Q. Write a program to explain PS command ?Ans.Ps  $\Box$  $\Box$  active processes  $\Box$   $\Box$  $|Syntax:ps \cap \cap \cap \cap \cap \cdot syntax \cap \cap \cap \cap \cap \cap \cap \cap \cap \cdot ps$  [option]

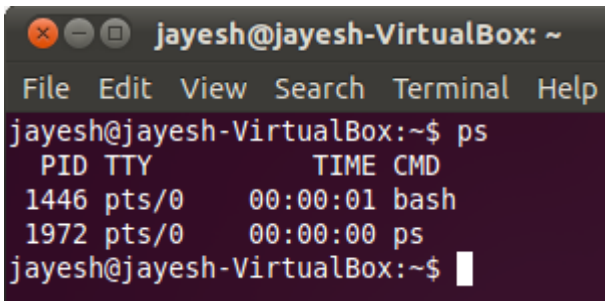

कुछ basic ps कमांड्स िनम्निलिखत है –1`) Displays all processes on a terminal, with the exception of group leaders.Ps –a

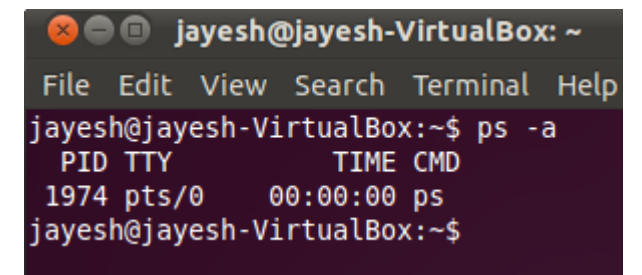

2) Displays scheduler data.Ps –c

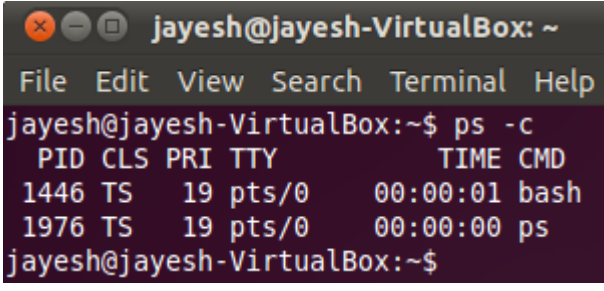

3) Displays all processes with the exception of session leaders.Ps –d

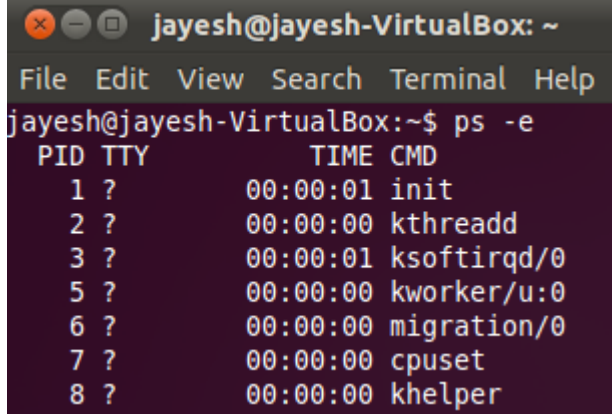

4) Displays all processes.Ps –e

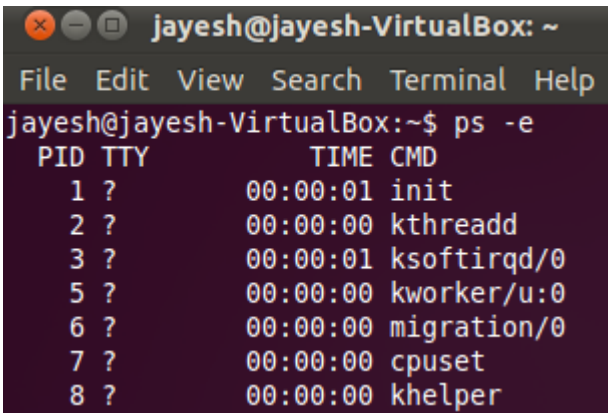

5) Displays a full listing.Ps –f

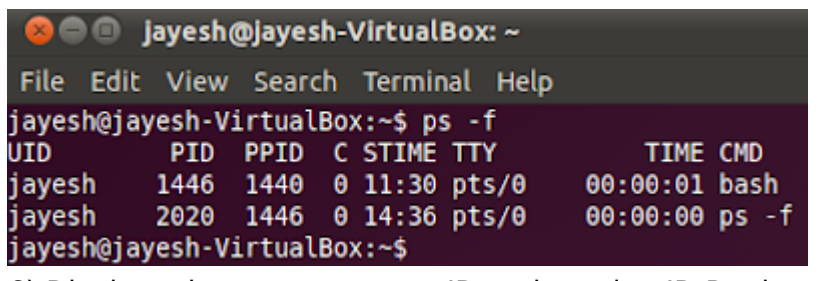

6) Displays the process group ID and session ID.Ps –j

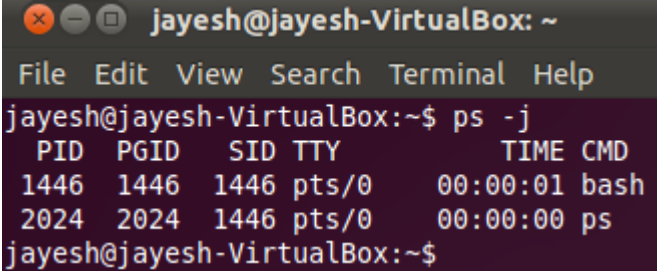

7) Displays a long listingPs –l

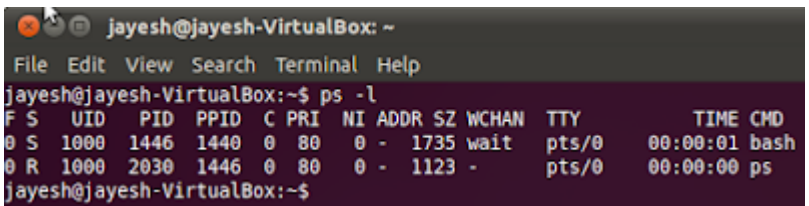

## Related Posts:

- 1. [Understanding Open Source Software](https://easyexamnotes.com/open-source-software-understanding/)
- 2. [Linux origins](https://easyexamnotes.com/linux-origins/)
- 3. [Linux distribution](https://easyexamnotes.com/linux-distribution/)
- 4. [Logging in a Linux system](https://easyexamnotes.com/logging-in-linux-system/)
- 5. [Switching between virtual console and graphical environment](https://easyexamnotes.com/virtual-console-and-graphical/)
- 6. [Elements of the X Window System](https://easyexamnotes.com/x-window-system-elements/)
- 7. [Changing password in Linux](https://easyexamnotes.com/linux-password-change/)
- 8. [The root user](https://easyexamnotes.com/linux-root-user/)
- 9. [Changing identities in Linux](https://easyexamnotes.com/linux-identity-changing/)
- 10. [Editing text files in Linux](https://easyexamnotes.com/editing-text-files-in-linux/)
- 11. [Absolute and Relative Pathnames](https://easyexamnotes.com/absolute-relative-pathnames/)
- 12. [Inode](https://easyexamnotes.com/inode/)
- 13. [Modes of Vi](https://easyexamnotes.com/modes-of-vi/)
- 14. [Redirection](https://easyexamnotes.com/redirection/)
- 15. [Pipelining](https://easyexamnotes.com/pipelining/)
- 16. [Tee](https://easyexamnotes.com/tee/)
- 17. [Shell in Linux](https://easyexamnotes.com/shell-in-linux/)
- 18. [Conditional statements in Linux](https://easyexamnotes.com/conditional-statements-in-linux/)
- 19. [RGPVDiplomaLinux: Unit 1](https://easyexamnotes.com/rgpvdiplomalinux-unit-1/)
- 20. [RGPV diploma: linux unit 5](https://easyexamnotes.com/rgpv-diploma-linux-unit-5/)
- 21. [RGPV Diploma: Linux Unit 6](https://easyexamnotes.com/rgpv-diploma-linux-unit-6/)
- 22. [RGPV Diploma: Linux Unit 4](https://easyexamnotes.com/linux-unit-4/)
- 23. [Program parameter passing in shell script](https://easyexamnotes.com/program-parameter-passing-in-shell-script/)
- 24. [Program to use conditional statements in Linux](https://easyexamnotes.com/program-to-use-conditional-statements-in-linux/)